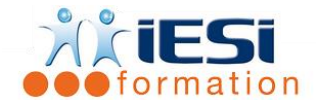

*Date de mise à jour du programme : 03/05/2021*

#### **PUBLIC :**

Utilisateurs souhaitant maitriser Excel dans ses fonctions avancées

#### **PRE-REQUIS :**

Connaitre les bases EXCEL ou avoir suivi la formation Excel initiation

#### **OBJECTIFS :**

Réaliser des tableaux complets avec des fonctions avancées et des mises en forme conditionnelles. Concevoir une base de données permettant de réaliser des tableaux ou graphiques croisés dynamiques

### **DUREE ET LIEU :**

#### 2 jours soit 14 heures

Lieu d'animation : sur site client ou dans nos locaux à Mérignies

#### **METHODES :**

Toutes les méthodes pédagogiques sont utilisées (Affirmative, Interrogative, Démonstrative et Applicative) pour mettre en place une interaction avec les participants et favoriser l'assimilation des notions.

#### **VALIDATION :**

QCM de validation finale

#### **TYPE D'ACTION :**

Acquisition et entretien de connaissances – Formation Perfectionnement

# **DEROULE DE LA FORMATION :**

- 1- REVISIONS :
	- Astuces gains de temps : la méthode de construction d'un tableau, duplication d'une feuille, les différences méthodes de recopie incrémentée, etc.
	- Calculs de base
	- Utilisation de la référence Absolue d'une cellule (figer la cellule avec \$\$)
	- Fonctions de base : somme, moyenne, min, max, nb,etc.
- 2- LES CALCULS AVANCES :
	- Fonctions nb : nbval, nb.vide, etc.
	- Fonctions conditionnelles : nb.si, somme.si, si, etc.
	- Imbrications de fonctions si
	- Utilisation des fonctions et ou
	- Fonction RECHERCHE V,
- 3- MISE EN FORME ET MISE EN PAGE :
	- Mise en forme automatique et conditionnelle
	- Répétition des titres et gestion des aperçus
	- Gestion des en-têtes et pieds de page

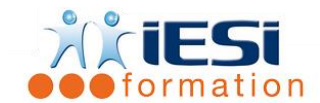

# **EXCEL PERFECTIONNEMENT**

- 4- LIAISONS ET CONSOLIDATION DANS UN CLASSEUR :
	- Liaison inter feuille et inter-classeur
	- Copier / coller des données
	- Rechercher/ remplacer
- 5- GRAPHIQUES :
	- Création d'un graphique à partir d'une sélection de données
	- Création de graphiques avancés
	- Modifier : le type de graphique, les sources de données, les options, les couleurs…
- 6- GESTION DE BASE DE DONNEES :
	- Vocabulaires liés aux bases de données
	- Validation de données
	- Les outils Trier
	- Activer et utiliser les filtres
	- Création de tableaux croisés dynamiques avec les options associées
	- Création de graphiques croisés dynamiques

# *Toutes les notions seront appréhendées à travers des cas pratiques avec la possibilité de les appliquer sur vos fichiers professionnels durant la dernière journée de formation.*

- 7- QCM
	- QCM complété par les stagiaires
	- Correction apportée en groupe
- 8- Remplissage de l'enquête de satisfaction

# **Modalités de déroulement et moyens pédagogiques :**

- Evaluation au préalable des participants
- Formation en présentiel avec un formateur expert sur site client ou dans nos locaux (mentionné sur la convention)
- Un pc par participant (si besoin maximum 6 personnes)
- Fiches techniques numérisées transmises à chaque participant